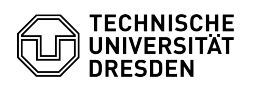

## Creating a spam filter using inbox rules

## 27.07.2024 05:24:36

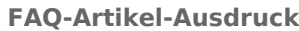

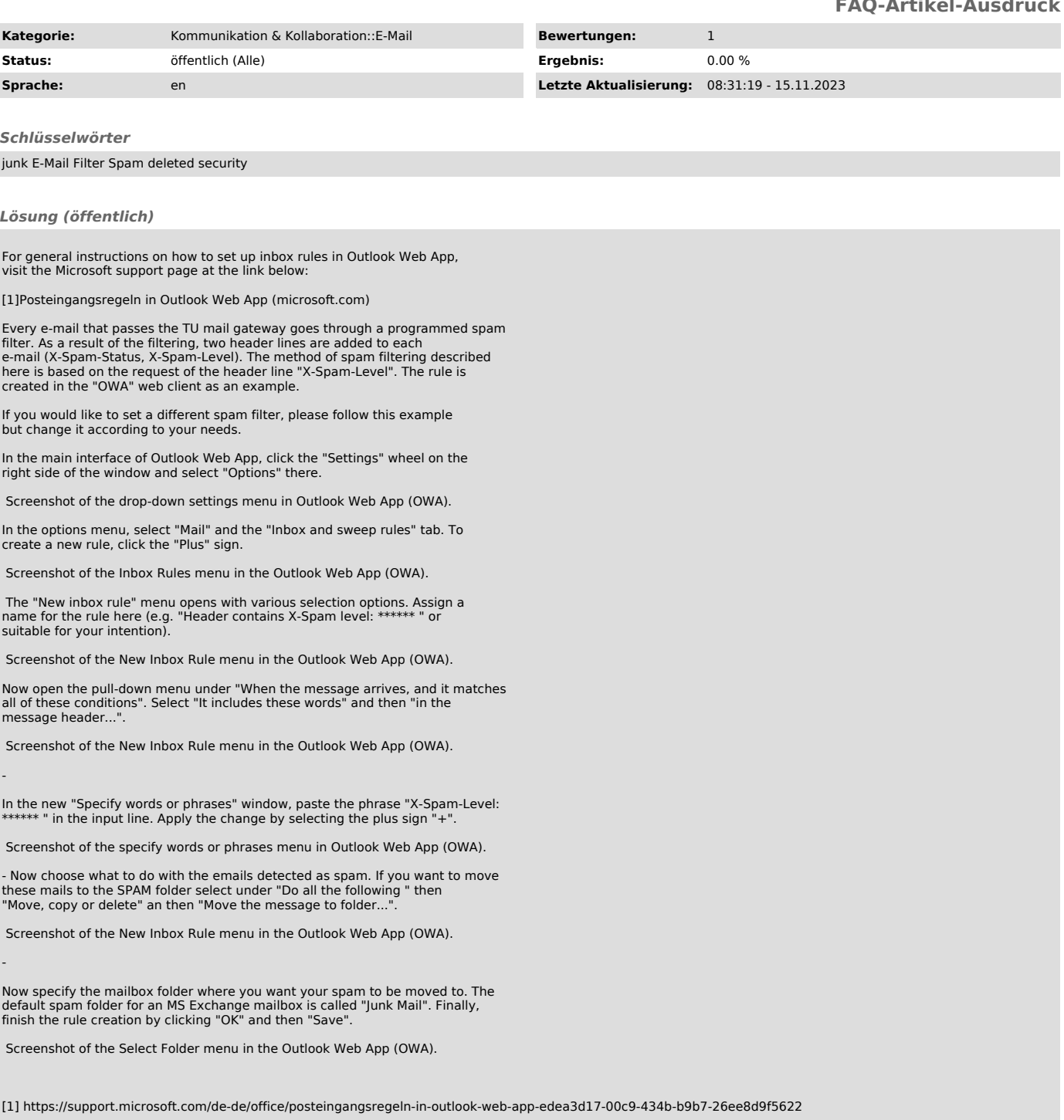